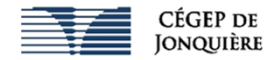

## **Présentation de NetSupport School**

NetSupport School (NSS) est le logiciel de gestion de classe installé dans les laboratoires informatiques du Cégep de Jonquière. Il offre des fonctionnalités de surveillance, de contrôle, de collaboration et d'évaluation.

Ce logiciel permet notamment au personnel enseignant de présenter leur écran sur l'ensemble des postes étudiants, de suivre en temps réel l'activité des étudiants, de contrôler l'ordinateur d'un étudiant en fermant les pages Internet ou les applications inappropriées, de limiter l'accès à Internet ou à différentes applications et de verrouiller tous les ordinateurs.

## **Principales fonctions**

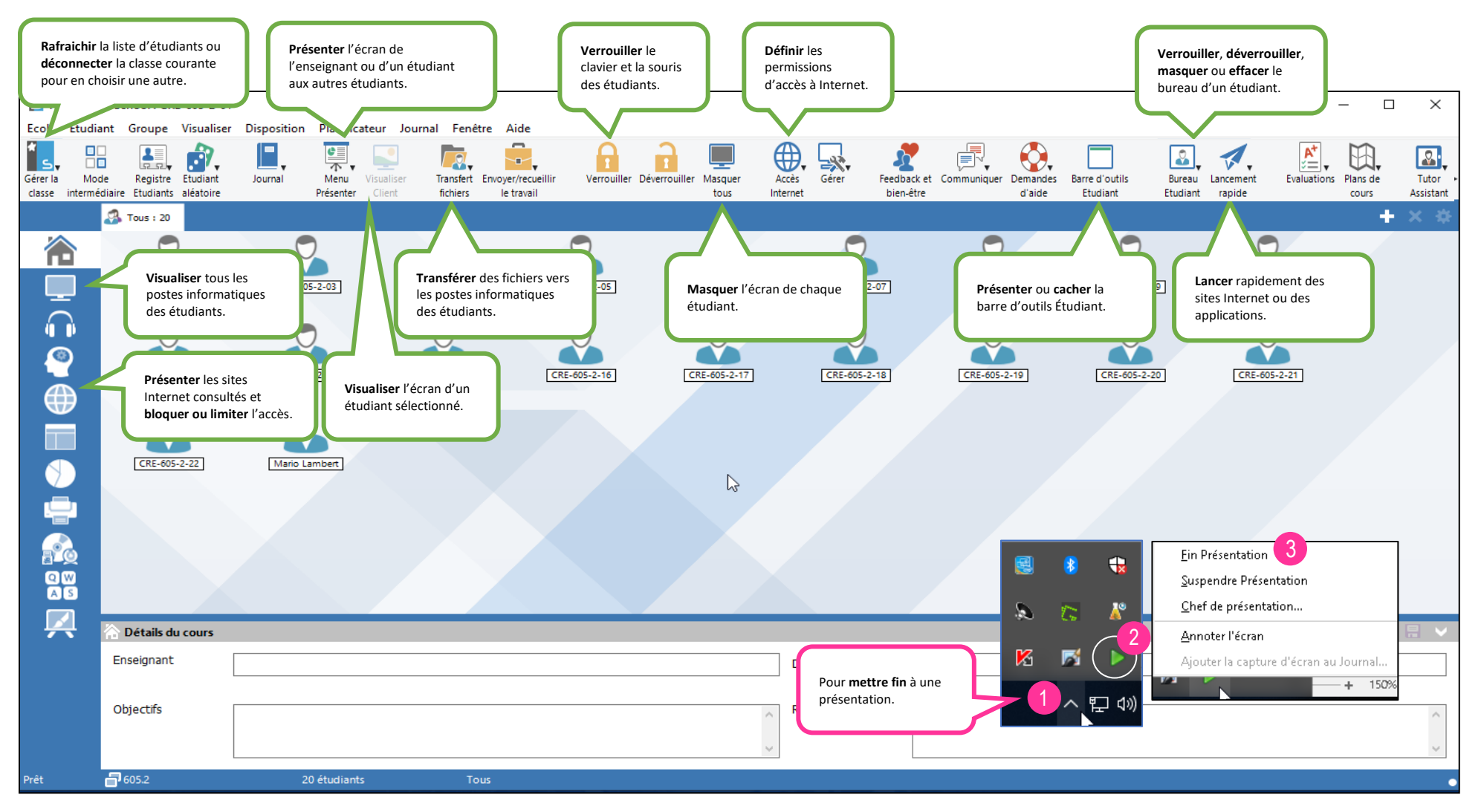